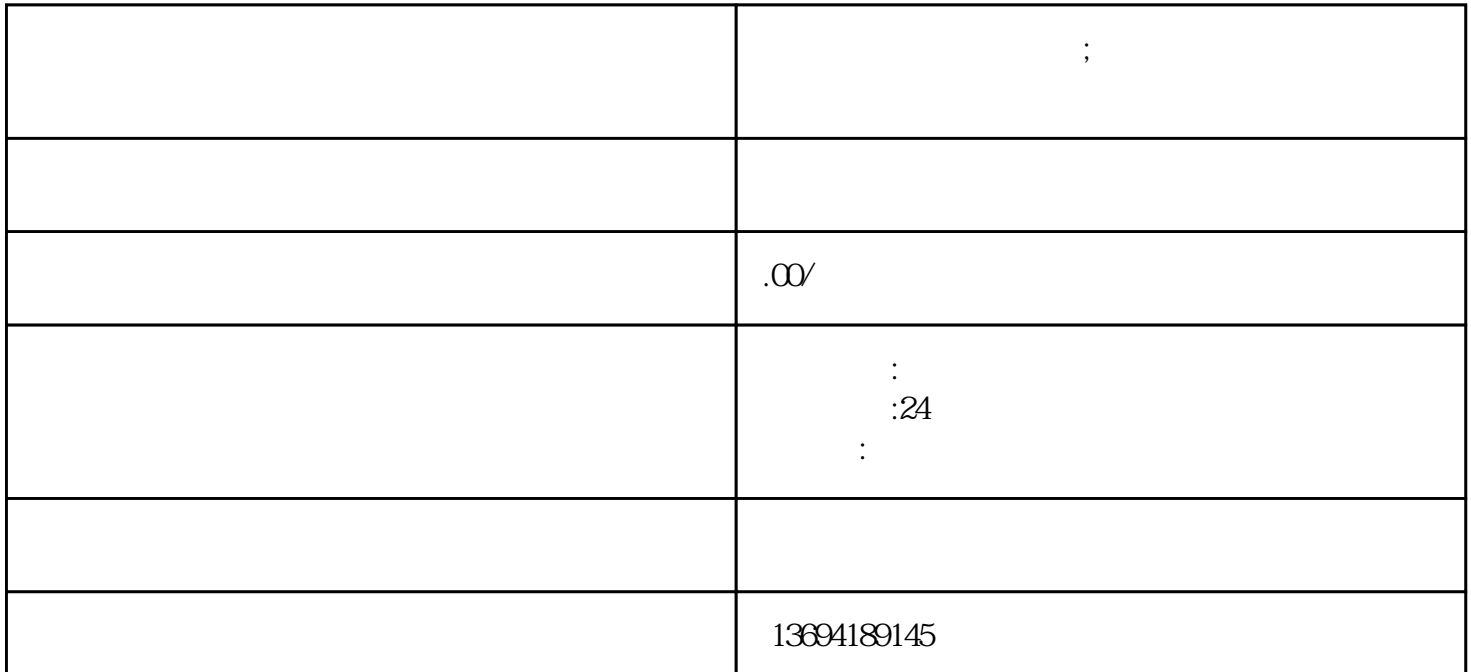

 $\alpha$  and  $\alpha$  are the contract  $\alpha$  of  $\alpha$  and  $\alpha$  of  $\alpha$ ,  $\alpha$ ,  $\alpha$ 

 $\frac{1}{2}$ 

 $\alpha$  , and  $\beta$ 

 $\frac{1}{2}$  and  $\frac{1}{2}$  and  $\frac{1}{2}$  a

**x** 

 $1$ 

 $2<sub>0</sub>$ 

 $\frac{1}{2}$  , and  $\frac{1}{2}$  , and  $\frac{1}{2}$  , and  $\frac{1}{2}$  , and  $\frac{1}{2}$  , and  $\frac{1}{2}$  , and  $\frac{1}{2}$  , and  $\frac{1}{2}$  , and  $\frac{1}{2}$  , and  $\frac{1}{2}$  , and  $\frac{1}{2}$  , and  $\frac{1}{2}$  , and  $\frac{1}{2}$  , and  $\frac{1}{2}$  , a

 $\mu$  and  $\mu$  and  $\mu$  and  $\mu$  and  $\mu$  and  $\mu$  and  $\mu$  and  $\mu$  and  $\mu$  and  $\mu$  and  $\mu$  and  $\mu$  and  $\mu$  and  $\mu$  and  $\mu$  and  $\mu$  and  $\mu$  and  $\mu$  and  $\mu$  and  $\mu$  and  $\mu$  and  $\mu$  and  $\mu$  and  $\mu$  and  $\mu$   $\mu$  , and  $\mu$  $\frac{a}{1}$  , where  $\frac{a}{1}$  , where  $\frac{a}{1}$  , where  $\frac{a}{1}$  , where  $\frac{a}{1}$  , where  $\frac{a}{1}$  , where  $\frac{a}{1}$  , where  $\frac{a}{1}$  , where  $\frac{a}{1}$  , where  $\frac{a}{1}$  , where  $\frac{a}{1}$  , where  $\frac{a}{1}$  , where  $\frac{a$ 

 $\alpha$  and  $\alpha$  and  $\alpha$  and  $\alpha$  and  $\alpha$  and  $\alpha$   $\alpha$   $\alpha$ 更喜欢哪种颜色的衣服?"等等。输入完问题后,点击右下角的"下一步"按钮。  $\frac{a}{\sqrt{a}}$  $\alpha$ , and  $\alpha$  and  $\alpha$  are the stress of the stress of the stress of the stress of the stress of the stress of the stress of the stress of the stress of the stress of the stress of the stress of the stress of the stress

 $\kappa$  $\frac{1}{2}$  (i)  $\frac{1}{2}$  (i)  $\frac{1}{2}$  (i)  $\frac{1}{2}$  (ii)  $\frac{1}{2}$  (iii)  $\frac{1}{2}$  (iii)  $\frac{1}{2}$  (iii)  $\frac{1}{2}$  (iii)  $\frac{1}{2}$  (iii)  $\frac{1}{2}$  (iii)  $\frac{1}{2}$  (iii)  $\frac{1}{2}$  (iii)  $\frac{1}{2}$  (iii)  $\frac{1}{2}$  (iii)  $\frac{$  $\kappa$ 

 $\frac{1}{2}$  , and  $\frac{1}{2}$  , and  $\frac{1}{2}$  , and  $\frac{1}{2}$  , and  $\frac{1}{2}$  , and  $\frac{1}{2}$  , and  $\frac{1}{2}$  , and  $\frac{1}{2}$  , and  $\frac{1}{2}$  , and  $\frac{1}{2}$  , and  $\frac{1}{2}$  , and  $\frac{1}{2}$  , and  $\frac{1}{2}$  , and  $\frac{1}{2}$  , a

 $3 \sim$ 

 $_{\rm bug}$